## **CONSOLIDATED INCOME STATEMENT**

For the year ended 31 March 2001

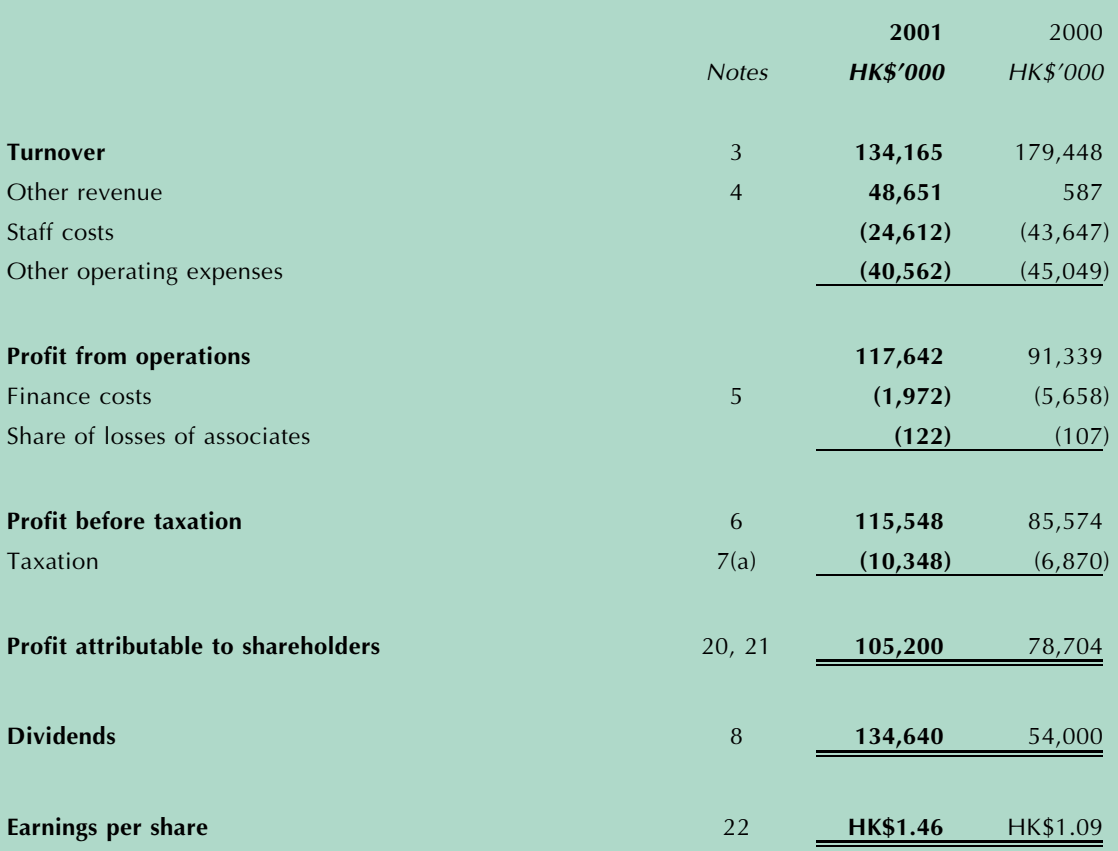